## Ordering PCBs from JLCPCB using Altium Designer 20.1.14

**Instructions** 

- I. Manufacturing
	- A. Gerber Files
	- B. NC Drill Files
- II. Assembly
	- A. Pick and Place Files
	- B. Bill of Materials Files

## **Manufacturing Outputs**

\*\*\*Double check that you have added a board outline to your project\*\*\*

- Go to your PCB -> Panels -> View Configuration -> Right click -> Add Mechanical Layer
	- Layer Name: Mechanical 32; Layer Number 32
- Design -> Board Shape -> Create Primitives from Board Shape
	- Width: 10mil; Layer: Mechanical 32
- 1. Add output job to your project
	- 1. Right click your project  $\rightarrow$  Add New to Project  $\rightarrow$  Output Job File

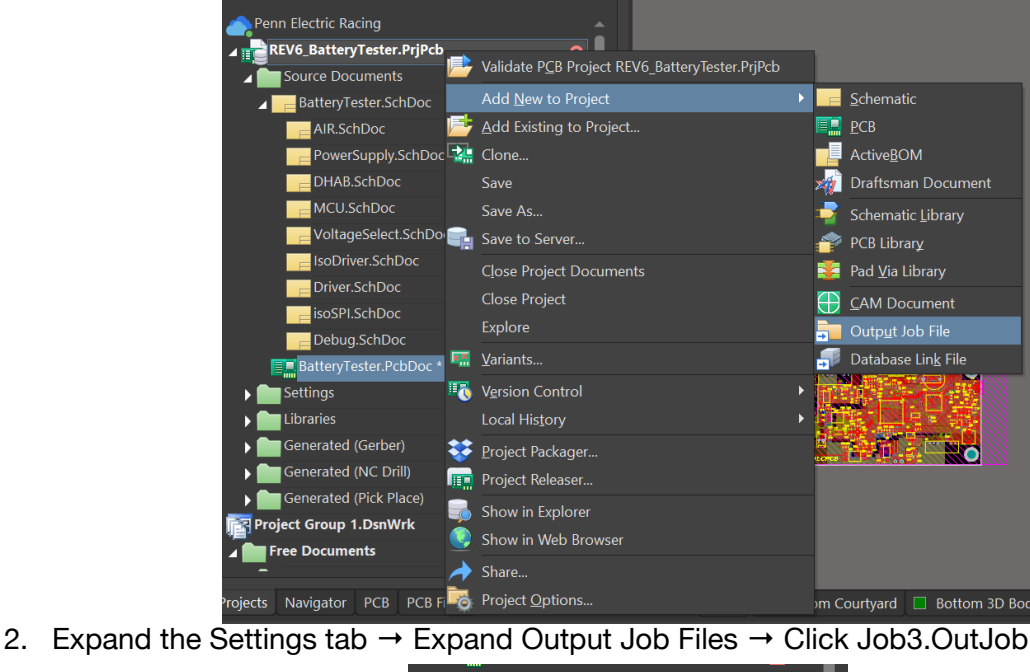

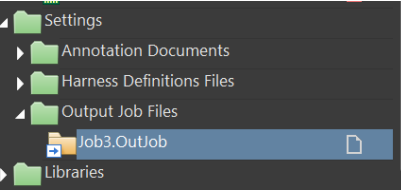

- 3. Under Fabrication Outputs → Add New → **Gerber Files** → [PCB Document]
	- 1. Layers Tab → Plot Layers → Used On
	- 2. Apertures  $→$  Make sure embedded apertures is marked

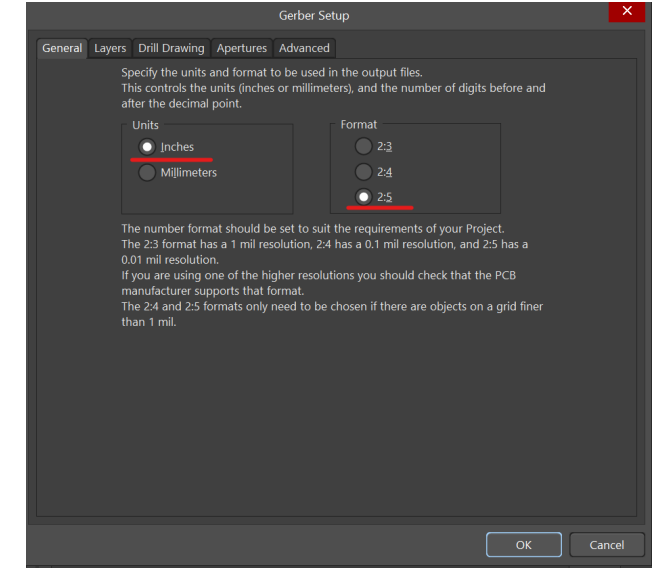

4. Under Fabrication Outputs  $\rightarrow$  Add New  $\rightarrow$  NC Drill Files  $\rightarrow$  [PCB Document]

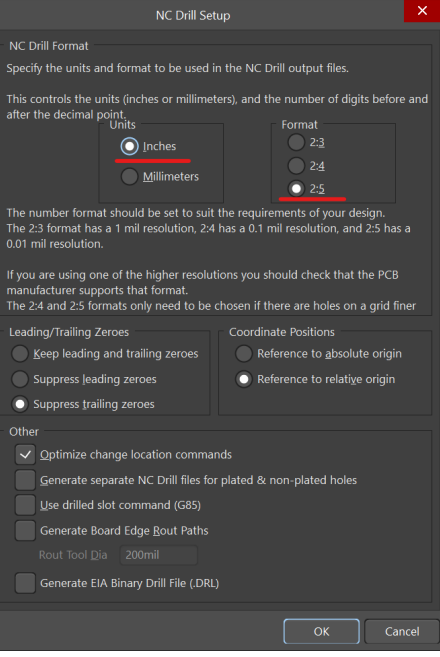

- 5. Click New Folder Structure under Output Containers, then enable your Gerber Files and NC Drill Files by hitting the circle under the enabled column (should then display 1, 2)
- 6. Under Output Containers  $\rightarrow$  Generate content
- 7. Go to C drive > Users > Public > Public Documents > Altium > Project > Project Outputs
	- 1. Copy all of the gerber and NC drill files into a folder
	- 2. Zip folder

## **Assembly Outputs**

- 1. Under your output job, head to Assembly Outputs
	- 1. Add New Assembly Output  $\rightarrow$  Generates pick and place files
	- 2. Units: Metric
	- 3. *UNCHECK* "Show Units"
	- 4. Separator: .
	- 5. Formats: CSV
	- 6. Add to Output Container
- 2. Under Report Outputs, Bill of Materials → [Project]
	- 1. Double click
	- 2. Under Properties  $\rightarrow$  Columns  $\rightarrow$  Sources  $\rightarrow$  Check the PCB Parameters button
	- 3. Under Columns → unhide the Layer Column
	- 4. Sort by Layer by hitting the Layer column *label*
	- 5. Export, source parts for Bottom or Top Layer in new column JLC part numbers

## **Order Boards!**